Документ под ИНЦОСТЕРСТВО НАУКИ И ВЫСШЕГО ОБРАЗОВАНИЯ РОССИЙСКОЙ ФЕДЕРАЦИИ Дата подписания: 26.**Федерыленое государс<mark>твенное автономное образовательное учреждение</mark> высшего образования** Информация о владельце: ФИО: Котова Лариса Анатольевна Должность: Директор филиала Уникальный программный ключ:

10730ffe6b1ed036b744b6e9d97700b86**f5d4d7<sub>d</sub>eдов</mark>ательский технологический университет «МИСИС» Новотроицкий филиал**

## Рабочая программа дисциплины (модуля)

# **CASE-технологии**

Закреплена за подразделением Кафедра математики и естествознания (Новотроицкий филиал)

Направление подготовки 09.03.03 Прикладная информатика

Профиль

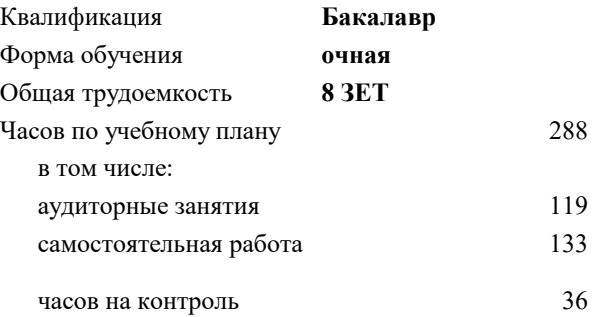

экзамен 6 курсовой проект 6 Формы контроля в семестрах:

#### **Распределение часов дисциплины по семестрам**

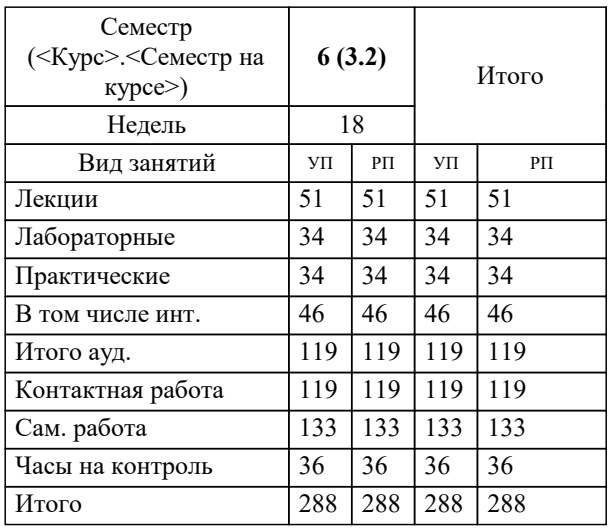

**CASE-технологии** Рабочая программа

Разработана в соответствии с ОС ВО:

Самостоятельно устанавливаемый образовательный стандарт высшего образования Федеральное государственное автономное образовательное учреждение высшего образования «Национальный исследовательский технологический университет «МИСИС» по направлению подготовки 09.03.03 Прикладная информатика (уровень бакалавриата) (приказ от 05.03.2020 г. № № 95 о.в.)

#### Составлена на основании учебного плана:

Направление подготовки 09.03.03 Прикладная информатика Профиль. Прикладная информатика в технических системах, 09.03.03\_20\_Прикладная информатика\_ПрПИвТС\_2020.plx , утвержденного Ученым советом ФГАОУ ВО НИТУ "МИСиС" в составе соответствующей ОПОП ВО 21.05.2020, протокол № 10/зг

Утверждена в составе ОПОП ВО:

Направление подготовки 09.03.03 Прикладная информатика Профиль. Прикладная информатика в технических системах, , утвержденной Ученым советом ФГАОУ ВО НИТУ "МИСиС" 21.05.2020, протокол № 10/зг

**Кафедра математики и естествознания (Новотроицкий филиал)** Рабочая программа одобрена на заседании

Протокол от 22.03.2023 г., №3

Руководитель подразделения доцент, к.ф.- м.н. Гюнтер Д.А.

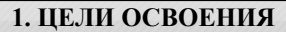

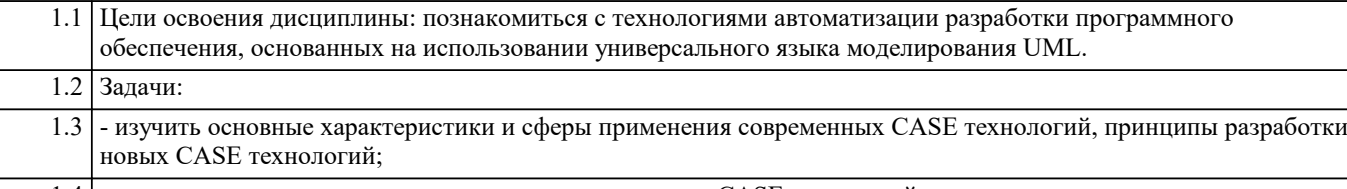

1.4 - научиться применять знания и навыки использования CASE технологий при проектировании и анализе информационных систем.

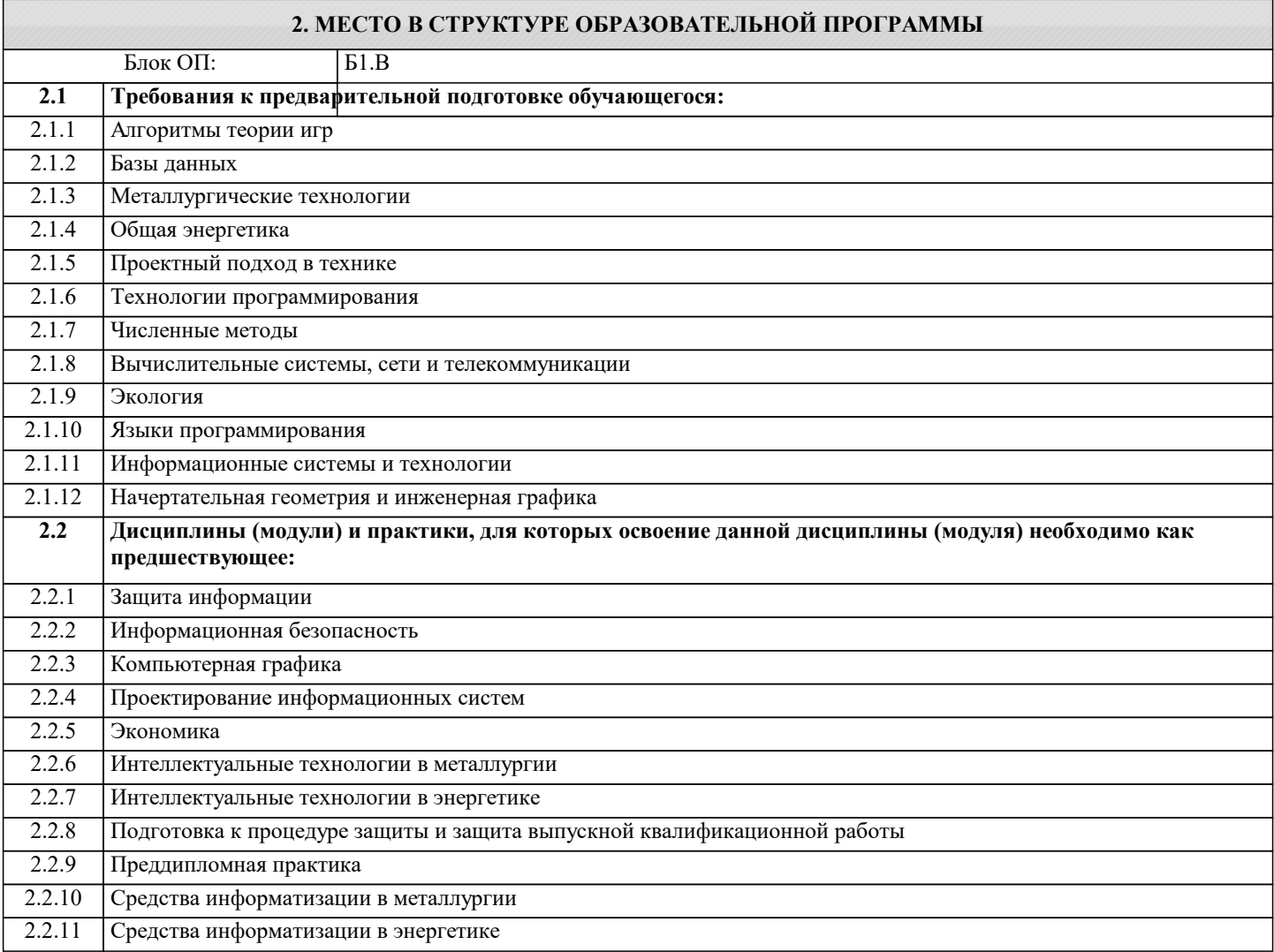

#### **3. РЕЗУЛЬТАТЫ ОБУЧЕНИЯ ПО ДИСЦИПЛИНЕ, СООТНЕСЕННЫЕ С ФОРМИРУЕМЫМИ КОМПЕТЕНЦИЯМИ**

### **ПК-1: Способен проектировать прикладные и информационные процессы в технических системах**

#### **Знать:**

ПК-1-З1 CASE-технологии, CASE-средства, CASE-системы, диаграммные методологии проектирования ПО;

ПК-1-З2 графическую нотацию языка UML и классы метамодели языка UML.

**УК-3: Проектирование и разработка (способен: проектировать и разрабатывать продукцию, процессы и системы, соответствующие профилю образовательной программы; выбирать и применять соответствующие методики проектирования и разработки, включая передовые методы и технологии)**

**Знать:**

УК-3-З1 основы методологии проектирования ИС, модели жизненного цикла ПО, методологии и технологии проектирования ИС, структурный подход к проектированию ИС

**ОПК-7: Способен разрабатывать алгоритмы и программы, пригодные для практического применения Знать:**

ОПК-7-З1 основные языки программирования и работы с базами данных, операционные системы и оболочки, современные

УП: 09.03.03\_20\_Прикладная стр. 4 информатика $\overline{\Pi}$ р $\overline{\Pi}$ ИвТС 2020.plx

программные среды разработки информационных систем и технологий

**УК-6: Принятие решений (способен: определять круг задач в рамках поставленной цели и выбирать оптимальные способы их решения, исходя из действующих правовых норм, имеющихся ресурсов и ограничений; управлять своей профессиональной деятельностью или проектами в соответствующей профессиональной сфере, брать на себя ответственность за принятие решений)**

**Знать:**

УК-6-З1 основные характеристики и сферы применения современных CASE-технологий, технологии внедрения CASEсредств

**Уметь:**

УК-6-У1 обосновывать принимаемые проектные решения, осуществлять постановку и выполнять эксперименты по проверке их корректности и эффективности

**УК-3: Проектирование и разработка (способен: проектировать и разрабатывать продукцию, процессы и системы, соответствующие профилю образовательной программы; выбирать и применять соответствующие методики проектирования и разработки, включая передовые методы и технологии)**

**Уметь:**

УК-3-У1 использовать интегрированные среды и системы инструментальных средств поддержки жизненных циклов информационных систем и программного обеспечения

**ПК-1: Способен проектировать прикладные и информационные процессы в технических системах**

**Уметь:**

ПК-1-У1 применять CASE-средства для проектирования программного обеспечения;

### **ОПК-7: Способен разрабатывать алгоритмы и программы, пригодные для практического применения**

**Уметь:**

ОПК-7-У1 применять языки программирования и работы с базами данных, современные программные среды разработки информационных систем и технологий для автоматизации бизнес-процессов, решения прикладных задач различных классов, ведения баз данных и информационных хранилищ

**ПК-1: Способен проектировать прикладные и информационные процессы в технических системах**

**Уметь:**

ПК-1-У2 применять язык UML для построения моделей анализа и проектирования ПО.

**УК-6: Принятие решений (способен: определять круг задач в рамках поставленной цели и выбирать оптимальные способы их решения, исходя из действующих правовых норм, имеющихся ресурсов и ограничений; управлять своей профессиональной деятельностью или проектами в соответствующей профессиональной сфере, брать на себя ответственность за принятие решений)**

**Владеть:**

УК-6-В1 навыками выбора, проектирования, реализации, оценки качества и анализа эффективности программного обеспечения для решения задач в различных предметных областях

**ОПК-7: Способен разрабатывать алгоритмы и программы, пригодные для практического применения**

**Владеть:**

ОПК-7-В1 навыками программирования, отладки и тестирования прототипов программно-технических комплексов задач

**ПК-1: Способен проектировать прикладные и информационные процессы в технических системах**

**Владеть:**

ПК-1-В1 навыками использования языка UML с помощью CASE-инструментов при проектировании программного обеспечения.

**УК-3: Проектирование и разработка (способен: проектировать и разрабатывать продукцию, процессы и системы, соответствующие профилю образовательной программы; выбирать и применять соответствующие методики проектирования и разработки, включая передовые методы и технологии)**

**Владеть:**

УК-3-В1 навыками использования средств поддержки жизненного цикла программного обеспечения

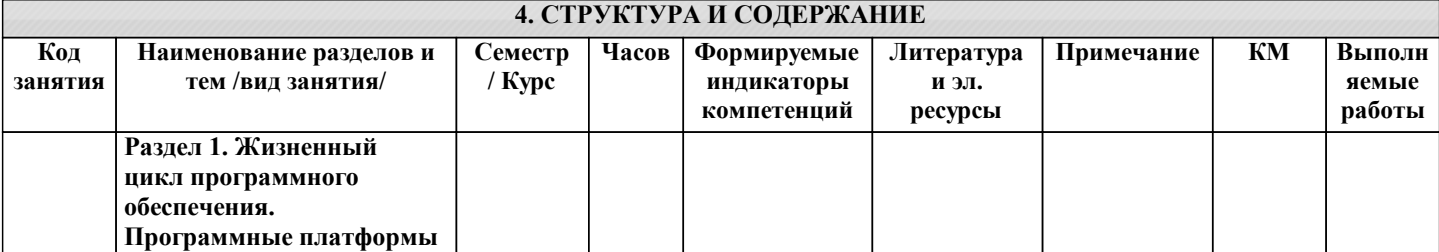

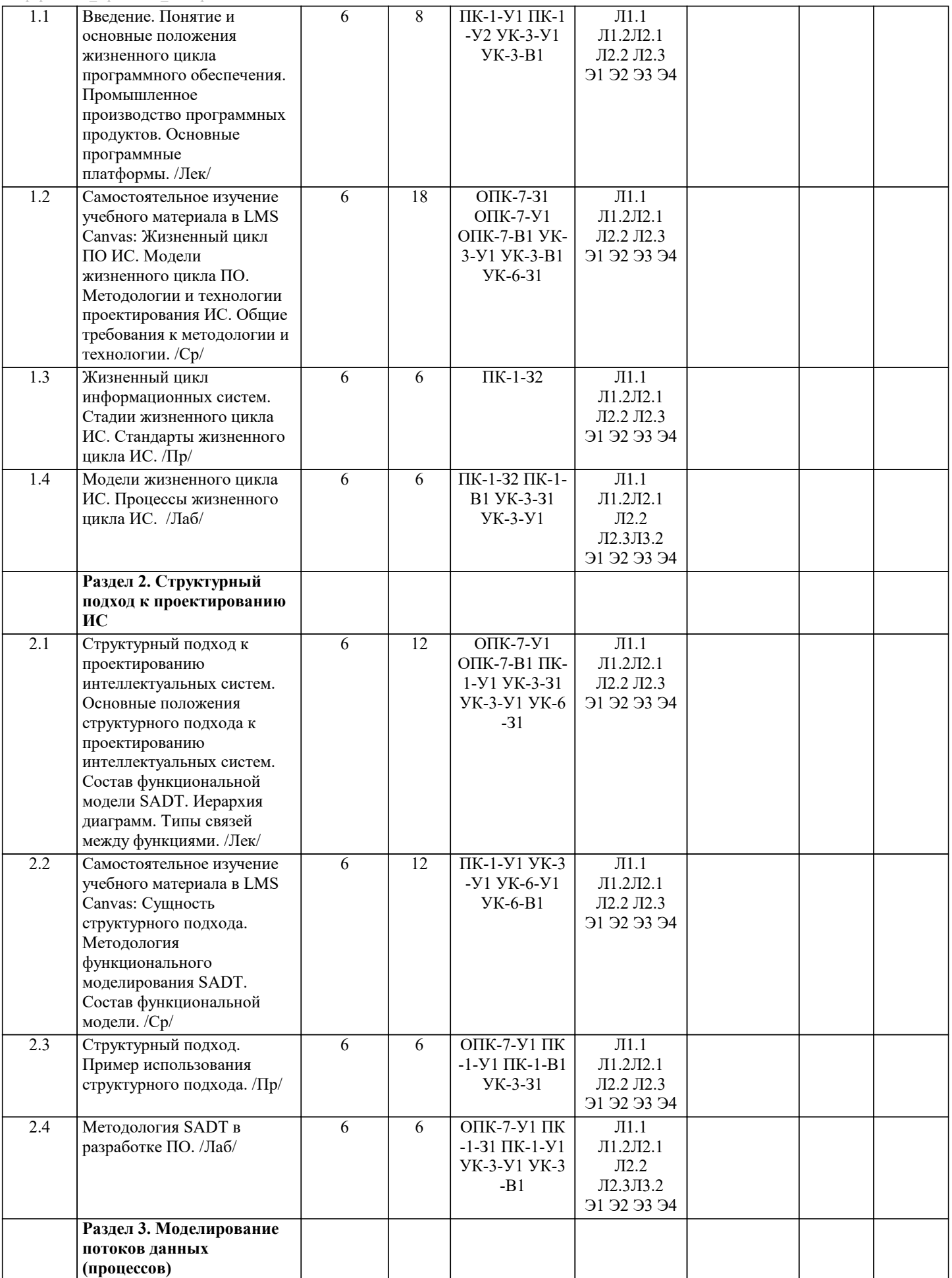

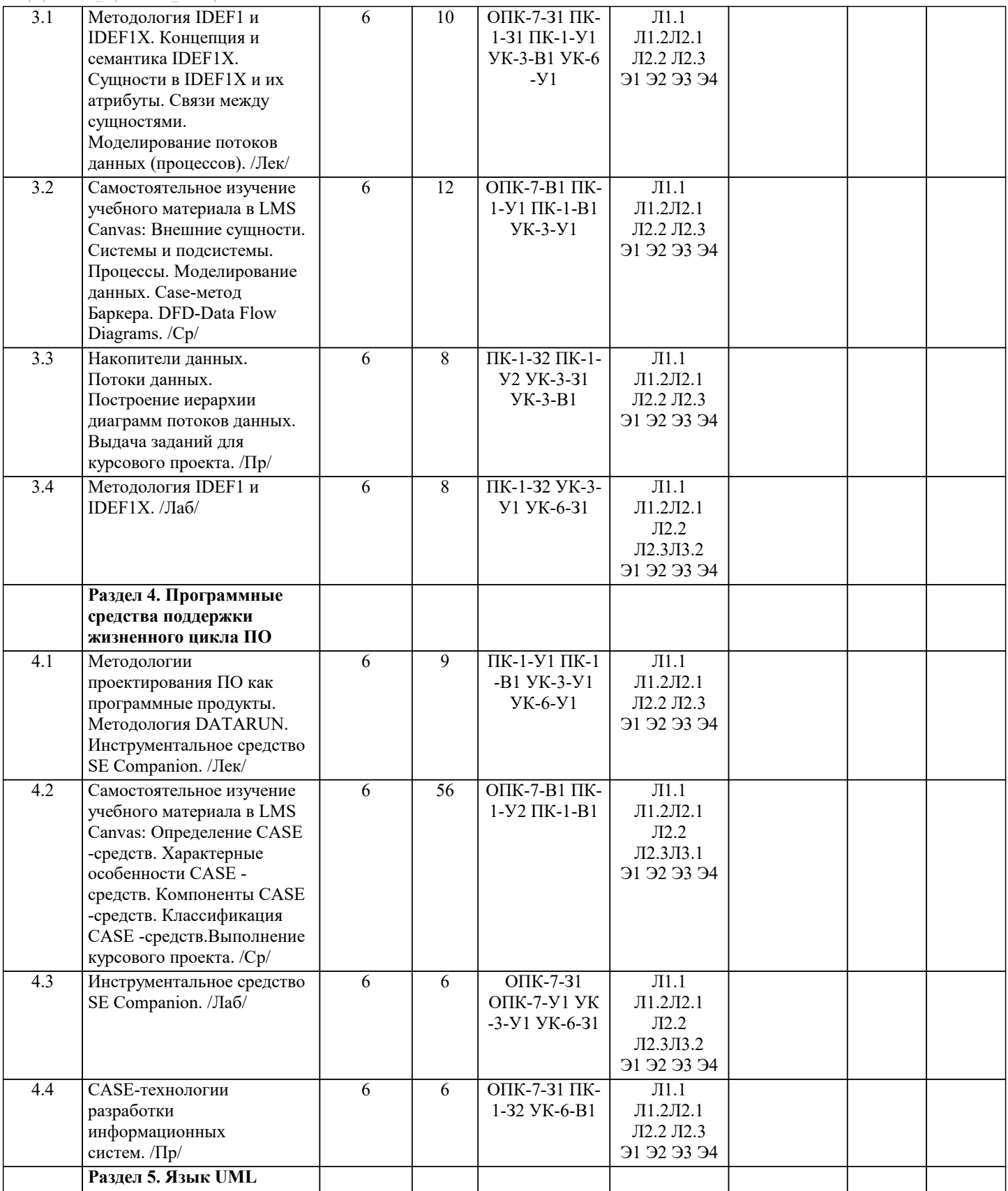

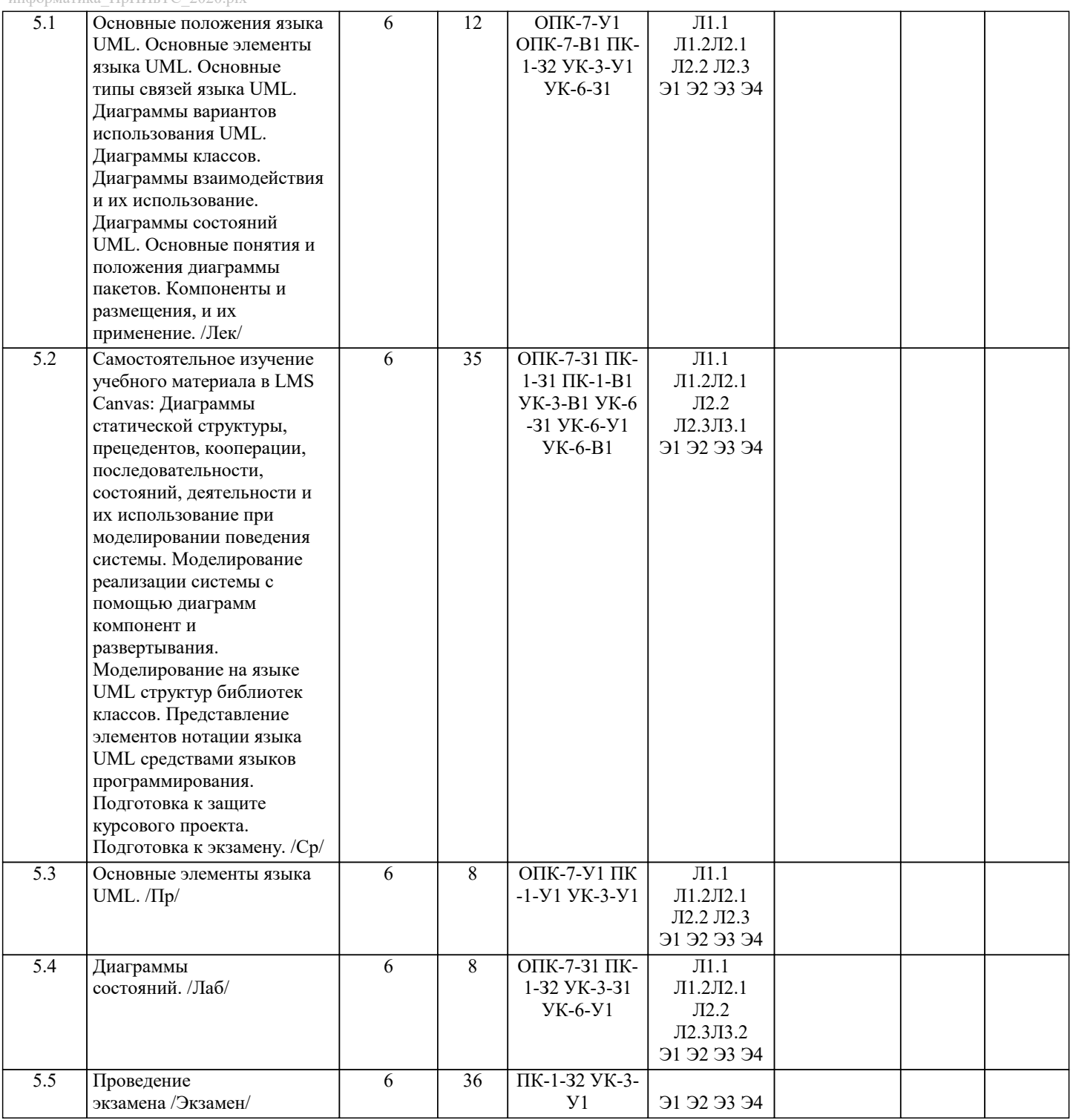

**5. ФОНД ОЦЕНОЧНЫХ МАТЕРИАЛОВ**

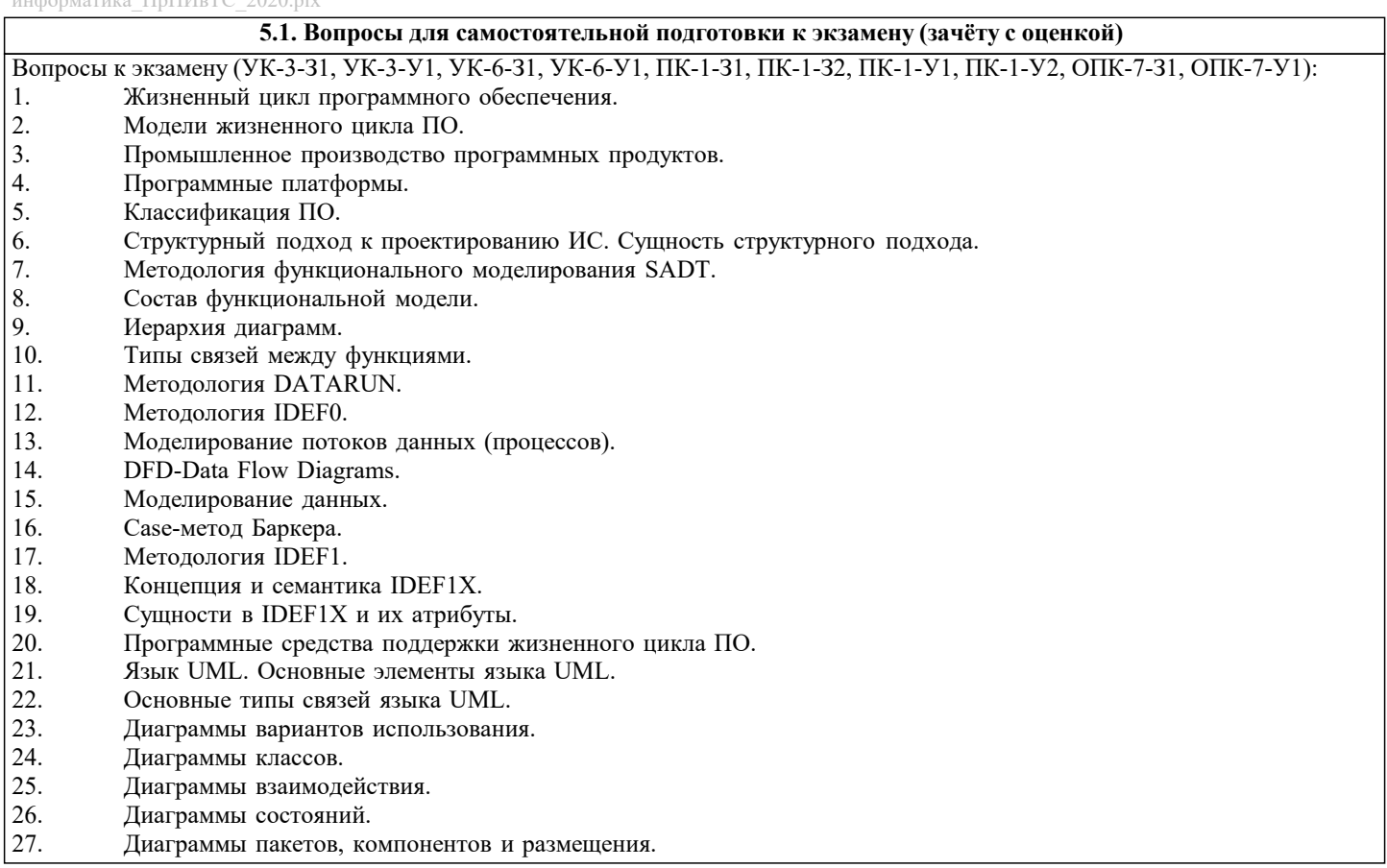

#### Тема курсового проекта (УК-3-В1, УК-6-В1, ПК-1-В1, ОПК-7-В1): "Разработка модели информационной системы" Целью курсового проекта является изучение методик, современных методов, моделей и технологий проектирования процессов и систем предметной области, определяемой студентом самостоятельно. Исходные данные: примерные перечень информационных систем для разработки модели. 1. Автоматизированное рабочее место администратора гостиницы. 2. Информационная система обработки анкет (статистические исследования, выдача результатов тестирования в виде графиков и диаграмм). 3. Информационная система «Школа» (информация об учениках, классах, преподавателях и т.д.). 4. Информационная система «Регистратура учреждения здравоохранения». 5. Автоматизированное рабочее место риэлтора (информация о недвижимости, клиентах и т.д.). 6. Информационная система «Кафе» (информация об ассортименте блюд, ежедневное меню и т.д.). 7. Информационная система ГИБДД. 8. Информационная система документации кафедры ВУЗа. 9. Информационная система «Расписание движения поездов». 10. Информационная система для компьютерного клуба (учет рабочего времени машин, виды услуг, расчет с клиентами). 11. Информационная система для оплаты услуг теплосети. 12. Автоматизированное рабочее место оператора сотовой связи (учет телефонных разговоров, расчет стоимости услуг и т.д.). 13. Информационная система для поставки и реализации программного обеспечения на компакт-дисках. 14. Информационная система для спортивного соревнования (на выбор). 15. Информационная система для дистанционного обучения. 16. Информационная система для работы с пластиковыми карточками. 17. Информационная система Интернет-трейдинга (специализация на выбор). 18. Информационная система «Диспетчерская» для учета пассажирского автотранспорта. 19. Информационная система садового (дачного) товарищества. 20. Информационная система медицинской страховой компании Курсовой проект должен отражать выбранную предметную область. Для достижения поставленной цели студенту необходимо решить следующие задачи: 1. Изучить особенности конкретной предметной области; 2. Подготовить описание предметной области; 3. Составить словарь предметной области; 4. Разработать модель информационной системы: – общее представление системы; – видение; – диаграммы деятельности; – диаграммы вариантов использования; – диаграммы коопераций; – диаграммы последовательностей; – диаграммы пакетов; – диаграммы классов. 5. Разработать модель процесса системы: – модель описания функций процесса; – событийно-ориентированная модель. Объем расчетно-пояснительной записки курсового проекта – 30-35 стр. Расчетно-пояснительная записка курсового проекта должна содержать следующие основные структурные элементы: титульный лист, задание, содержание, введение, описание предметной области, модель информационной системы, модель процесса системы, заключение, список использованных источников, приложения (при необходимости). **расчетно-графические работы, курсовые работы, проекты и др.** Формой промежуточной аттестации по дисциплине является экзамен. Ниже представлен образец билета для экзамена, проводимого в устной форме. МИНИСТЕРСТВО НАУКИ И ВЫСШЕГО ОБРАЗОВАНИЯ РОССИЙСКОЙ ФЕДЕРАЦИИ Федеральное государственное автономное образовательное учреждение высшего образования НАЦИОНАЛЬНЫЙ ИССЛЕДОВАТЕЛЬСКИЙ ТЕХНОЛОГИЧЕСКИЙ УНИВЕРСИТЕТ «МИСиС» НОВОТРОИЦКИЙ ФИЛИАЛ Кафедра электроэнергетики и электротехники БИЛЕТ К ЭКЗАМЕНУ № 0 Дисциплина: «CASE-технологии» Направление: 09.03.03 «Прикладная информатика» Форма обучения: очная Форма проведения экзамена: устная **5.3. Оценочные материалы, используемые для экзамена (описание билетов, тестов и т.п.)**

**5.2. Перечень работ, выполняемых по дисциплине (модулю, практике, НИР) - эссе, рефераты, практические и**

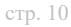

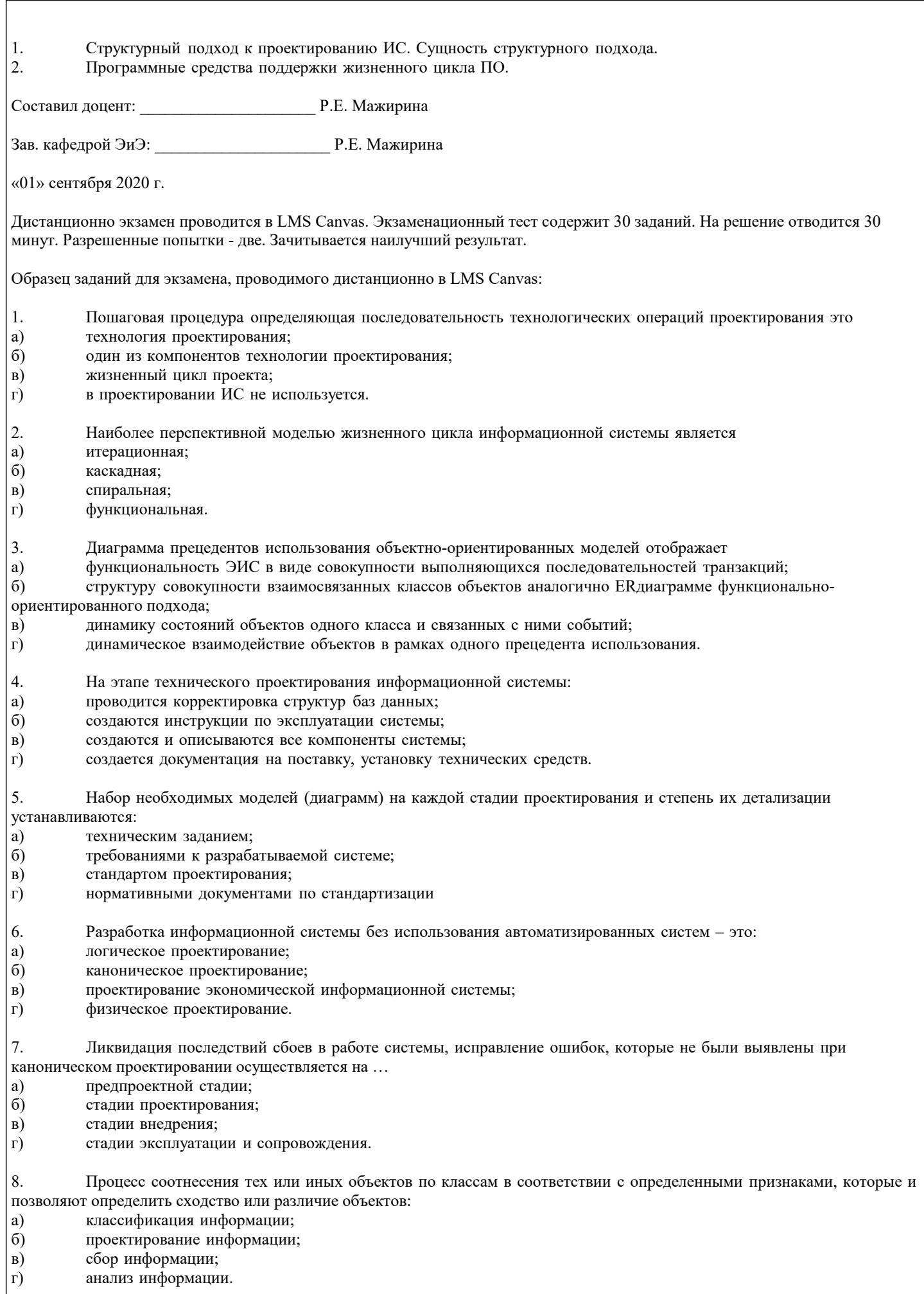

 $\overline{Q}$ Определенный комплекс операций, выполняемых в строго регламентированной последовательности с использованием определенных методов обработки и инструментальных средств, охватывающих все этапы обработки данных, начиная с регистрации первичных данных и заканчивая передачей результатной информации пользователю для выполнения желаемых функций: технический процесс обработки данных; a)  $\delta$ технологический процесс обработки данных;  $B)$ логический процесс обработки данных; функциональный процесс обработки данных.  $\Gamma$ )  $10.$ Технология RAD (Rapid Application Development) ориентируется на разработку 1-3 программистами; a) 2-10 программистами;  $6)$ 10-20 программистами; B) 20-50 программистами.  $\Gamma$ )  $11.$ Правила фиксации проектных решений на диаграммах устанавливаются: техническим заданием; a) требованиями к разрабатываемой системе;  $6)$ стандартом проектирования; B)  $\Gamma$ ) нормативными документами по стандартизации. 12. Совокупность взаимосвязанных форм документов, регулярно используемых в процессе управления экономическим объектом: система документации; a)  $6)$ система кодирования; B) система классификации; система моделирования данных.  $\Gamma$ ) 13. К нормативно-методической базе создания ИС не относят ... а) международные стандарты б) стандарты Российской Федерации в) стандарты организации-заказчика г) CASE-средства 14. Управление конфигурацией относится к... а) основным процессам ЖЦ ПО б) вспомогательным процессам ЖЦ ПО в) организационным процессам ЖЦ ПО 15. Средства автоматизированного проектирования (CASE - средства) - это а) системы программного обеспечения, которая основывается на методах коллективной разработки и сопровождения информационных систем и обеспечивает автоматизацию всех этапов их жизненного цикла б) программно-техническая система, обеспечивающая возможности доступа пользователя к средствам разработки и ресурсам информационной системы в) программы, обеспечивающие возможность информационной системе выполнения основных функций, практически не зависящих от специфики конкретных задач и областей применения г) программные средства, упрощающие процесс программирования, и делают его более эффективным 16. Наибольшая потребность в CASE-средствах возникает на: а) этапах написания проектной документации б) начальных этапах анализа и спецификации требований в) этапах генерации программного кода г) этапах внедрения и сопровождения 17. По поддерживаемым методологиям CASE-средства бывают: а) структурно-ориентированные и объектно-ориентированные б) локальные и сетевые в) типовые и оригинальные г) каскадные и спиральные 18. Методологию IDEF0 поддерживает: a) Process Modeler 6) Data Modeler в) Data Model Validator г) Model Manager 19. Диаграммы взаимодействия отражаются в виде...

а) диаграммы деятельности

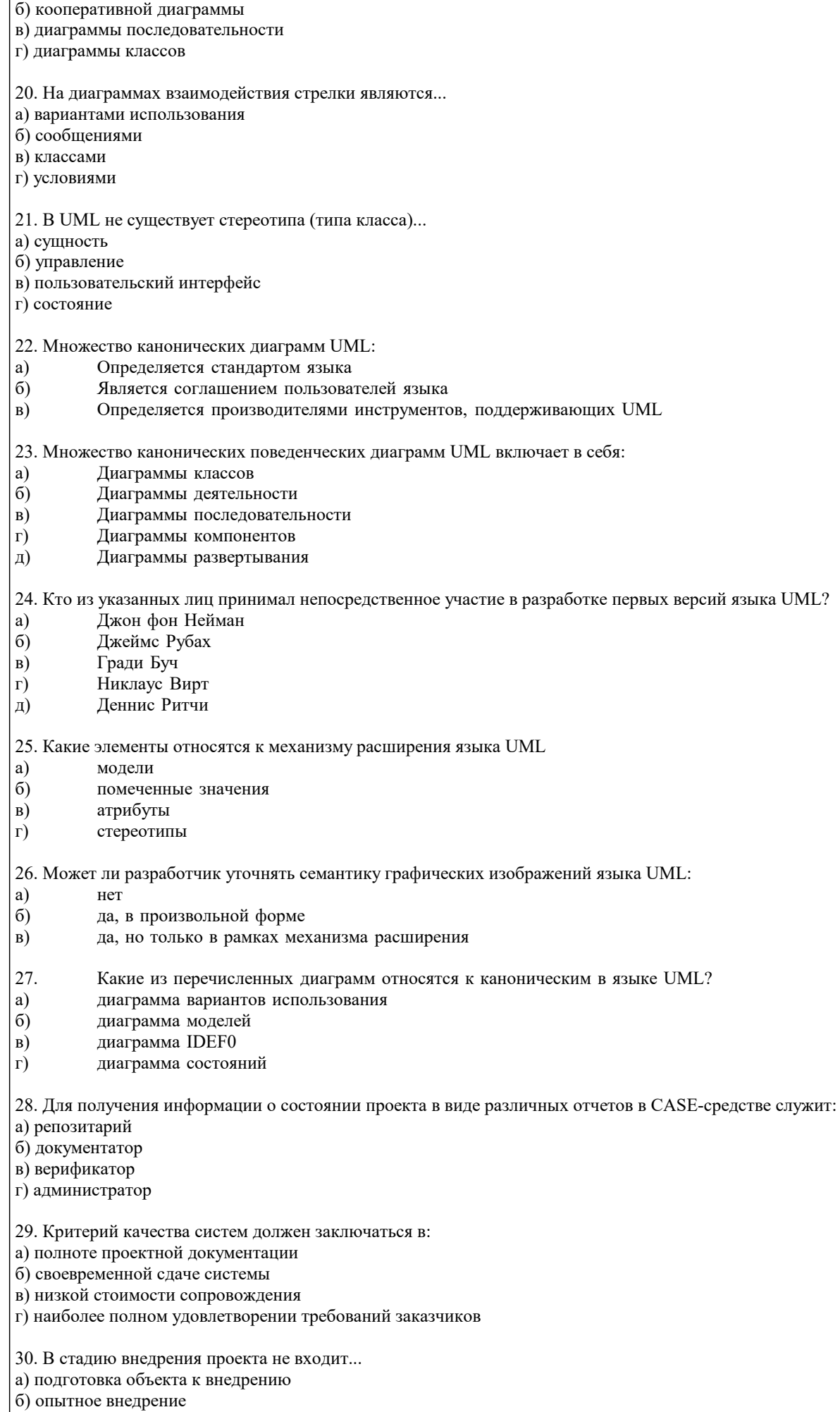

в) сдача проекта в промышленную эксплуатацию

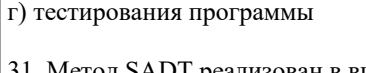

31. Метод SADT реализован в виде стандарта: а) IDEF0  $\vec{0}$ ) IDEF1X в) IDEF3 г) DFD 32. Контекстная диаграмма IDEF0 –это .. а) диаграмма декомпозиции

б) диаграмма верхнего уровня

в) диаграмма модели данных

г) диаграмма дереваузлов

33. Разбиение системы на фрагменты в IDEF0 называется ...

а) реструктуризацией

б) детализацией

в) анализом

г) декомпозиция

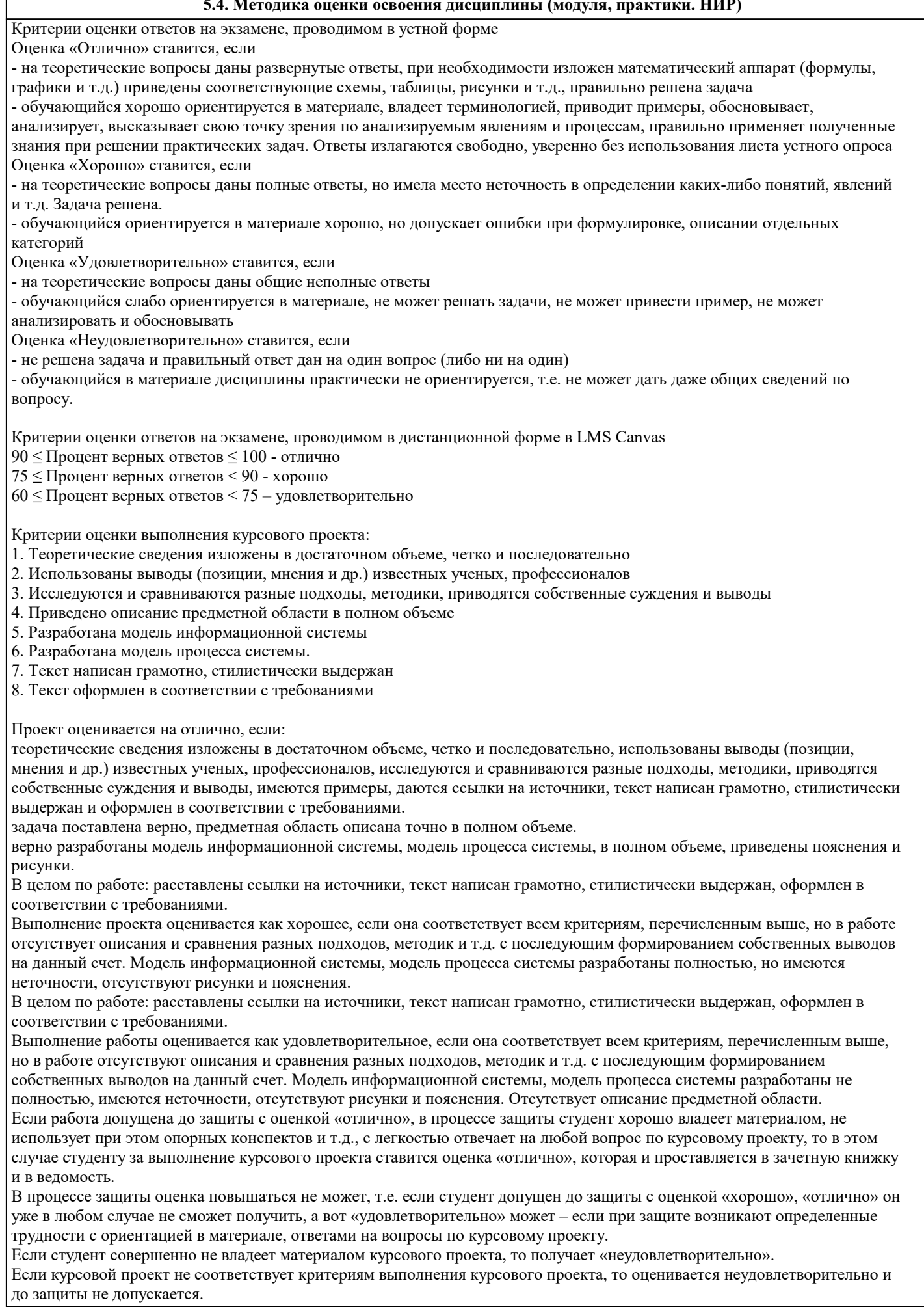

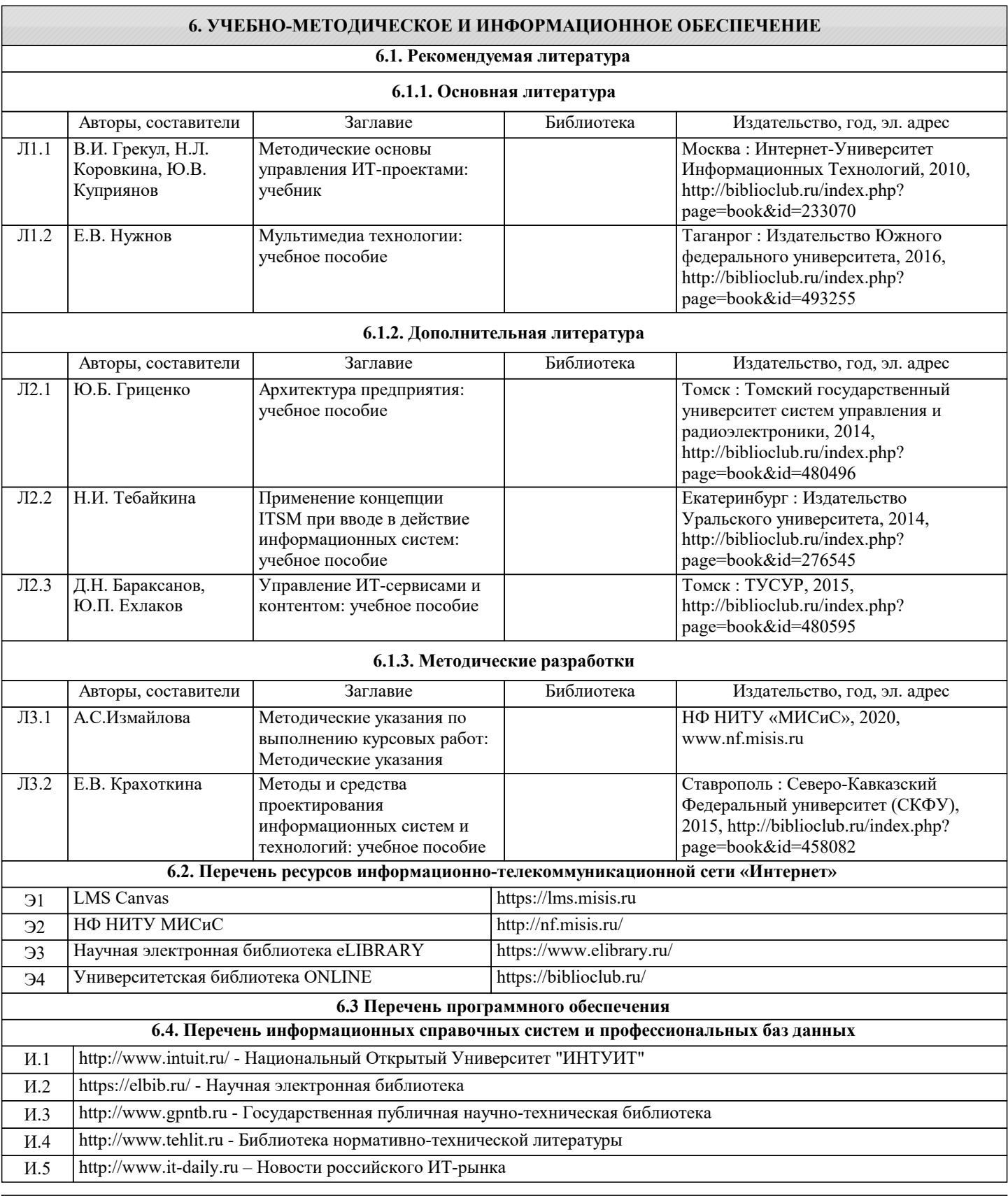

### **8. МЕТОДИЧЕСКИЕ УКАЗАНИЯ ДЛЯ ОБУЧАЮЩИХСЯ**

Освоение дисциплины предполагает как проведение традиционных аудиторных занятий, так и работу в электронной информационно-образовательной среде НИТУ «МИСиС» (ЭИОС), частью которой непосредственно предназначенной для осуществления образовательного процесса является Электронный образовательный ресурс LMS Canvas. Он доступен по URL адресу https://lms.misis.ru и позволяет использовать специальный контент и элементы электронного обучения и дистанционных образовательных технологий. LMS Canvas используется преимущественно для асинхронного взаимодействия между участниками образовательного процесса посредством сети «Интернет».

Чтобы эффективно использовать возможности LMS Canvas, а соответственно и успешно освоить дисциплину, нужно: 1) зарегистрироваться на курс. Для этого нужно перейти по ссылке … Логин и пароль совпадает с логином и паролем от

#### личного кабинета НИТУ МИСиС;

2)в рубрике «В начало» ознакомиться с содержанием курса, вопросами для самостоятельной подготовки, условиями допуска к аттестации, формой промежуточной аттестации (зачет/экзамен), критериями оценивания и др.;

3)в рубрике «Модули», заходя в соответствующие разделы изучать учебные материалы, размещенные преподавателем. В т.ч. пользоваться литературой, рекомендованной преподавателем, переходя по ссылкам;

4)в рубрике «Библиотека» возможно подбирать для выполнения письменных работ (контрольные, домашние работы, курсовые работы/проекты) литературу, размещенную в ЭБС НИТУ «МИСиС;

5)в рубрике «Задания» нужно ознакомиться с содержанием задания к письменной работе, сроками сдачи, критериями оценки. В установленные сроки выполнить работу(ы), подгрузить здесь же для проверки. Удобно называть файл работы следующим образом (название предмета (сокращенно), группа, ФИО, дата актуализации (при повторном размещении)). Например, Экономика Иванов И.И. БМТ-19 20.04.2020. Если работа содержит рисунки, формулы, то с целью сохранения форматирования ее нужно подгружать в pdf формате.

Работа, подгружаемая для проверки, должна:

- содержать все структурные элементы: титульный лист, введение, основную часть, заключение, список источников, приложения (при необходимости);

- быть оформлена в соответствии с требованиями.

Преподаватель в течение установленного срока (не более десяти дней) проверяет работу и размещает в комментариях к заданию рецензию. В ней он указывает как положительные стороны работы, так замечания. При наличии в рецензии замечаний и рекомендаций, нужно внести поправки в работу, подгрузить ее заново для повторной проверки. При этом важно следить за сроками, в течение которых должно быть выполнено задание. При нарушении сроков, указанных преподавателем возможность подгрузить работу остается, но система выводит сообщение о нарушении сроков. По окончании семестра подгрузить работу не получится;

6)в рубрике «Тесты» пройти тестовые задания, освоив соответствующий материал, размещенный в рубрике «Модули»; 7)в рубрике «Оценки» отслеживать свою успеваемость;

8)в рубрике «Объявления» читать объявления, размещаемые преподавателем, давать обратную связь;

9)в рубрике «Обсуждения» создавать обсуждения и участвовать в них (обсуждаются общие моменты, вызывающие вопросы у большинства группы). Данная рубрика также может быть использована для взаимной проверки; 10)проявлять регулярную активность на курсе.

Преимущественно для синхронного взаимодействия между участниками образовательного процесса посредством сети «Интернет» используется Microsoft Teams (MS Teams). Чтобы полноценно использовать его возможности нужно установить приложение MS Teams на персональный компьютер и телефон. Старостам нужно создать группу в MS Teams. Участие в группе позволяет:

- слушать лекции;

- работать на практических занятиях;

- быть на связи с преподавателем, задавая ему вопросы или отвечая на его вопросы в общем чате группы в рабочее время с 9.00 до 17.00;

- осуществлять совместную работу над документами (вкладка «Файлы).

При проведении занятий в дистанционном синхронном формате нужно всегда работать с включенной камерой. Исключение – если преподаватель попросит отключить камеры и микрофоны в связи с большими помехами. На аватарках

должны быть исключительно деловые фото.

При проведении лекционно-практических занятий ведется запись. Это дает возможность просмотра занятия в случае невозможности присутствия на нем или при необходимости вновь обратится к материалу и заново его просмотреть.